## Comparar Decimales (A)

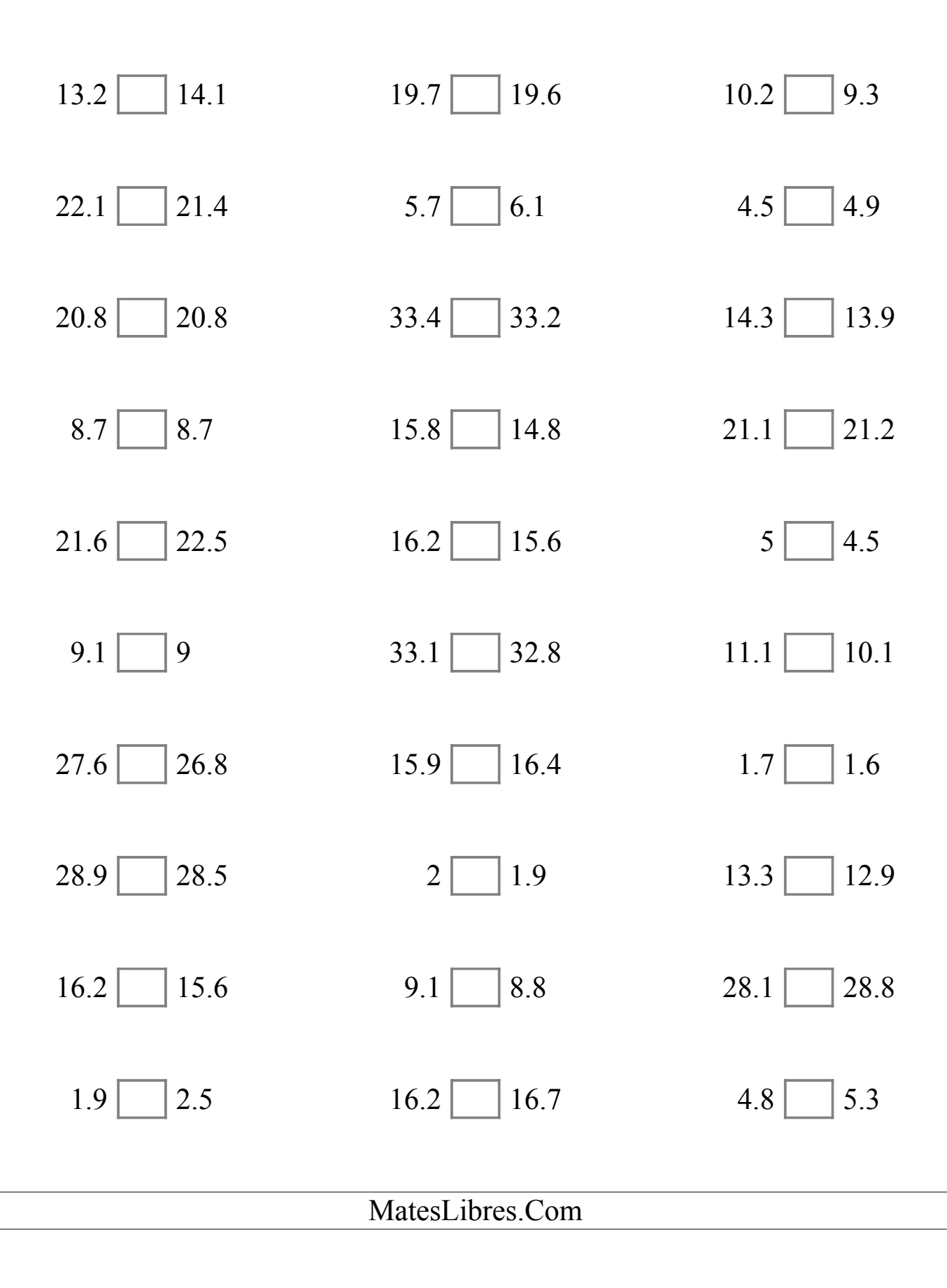

# Comparar Decimales (A) Respuestas

Compare cada par de decimales usando los signos  $\leq, \geq, o =$ .

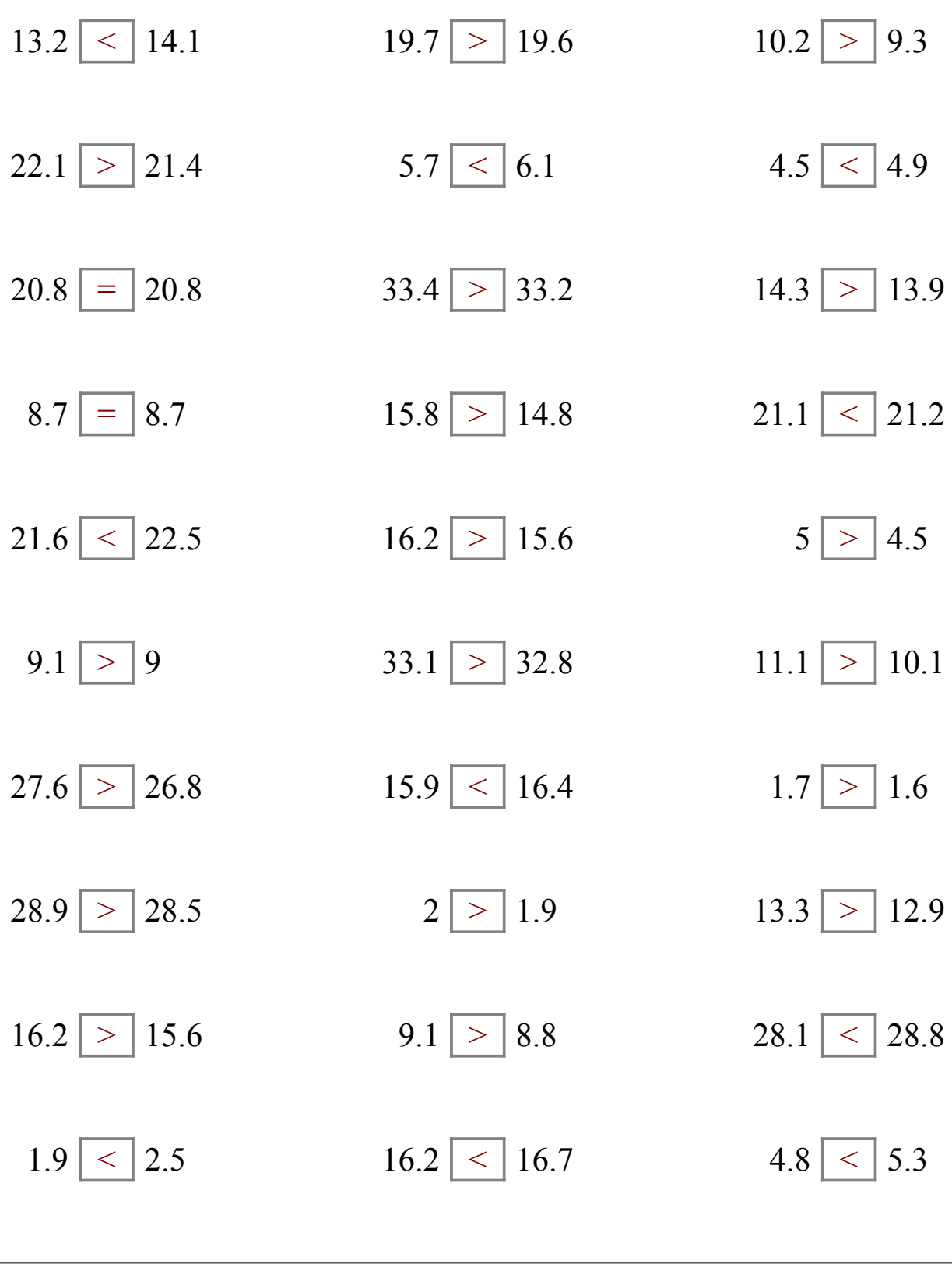

#### Comparar Decimales (B)

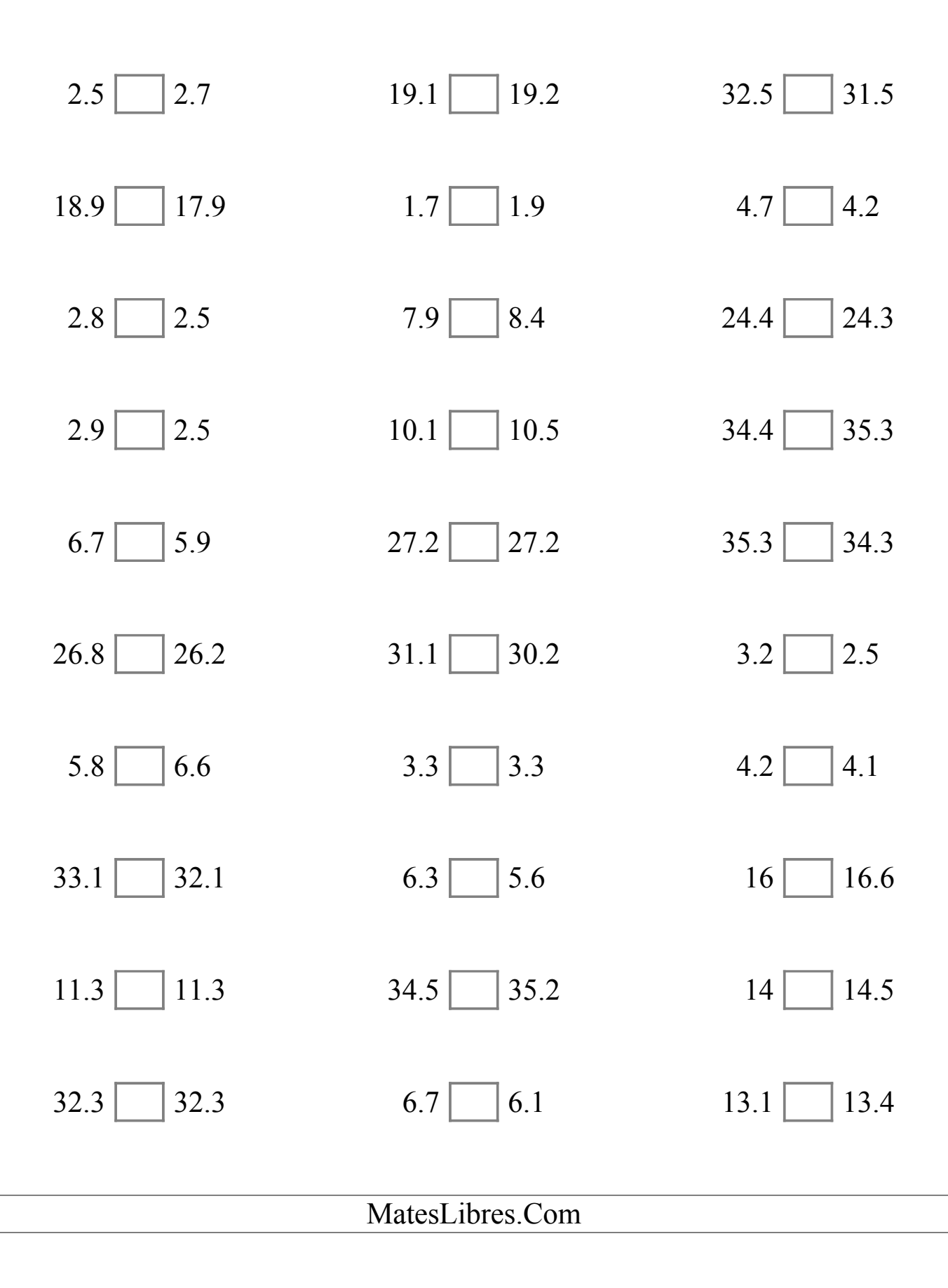

### Comparar Decimales (B) Respuestas

Compare cada par de decimales usando los signos  $\leq, \geq, o =$ .

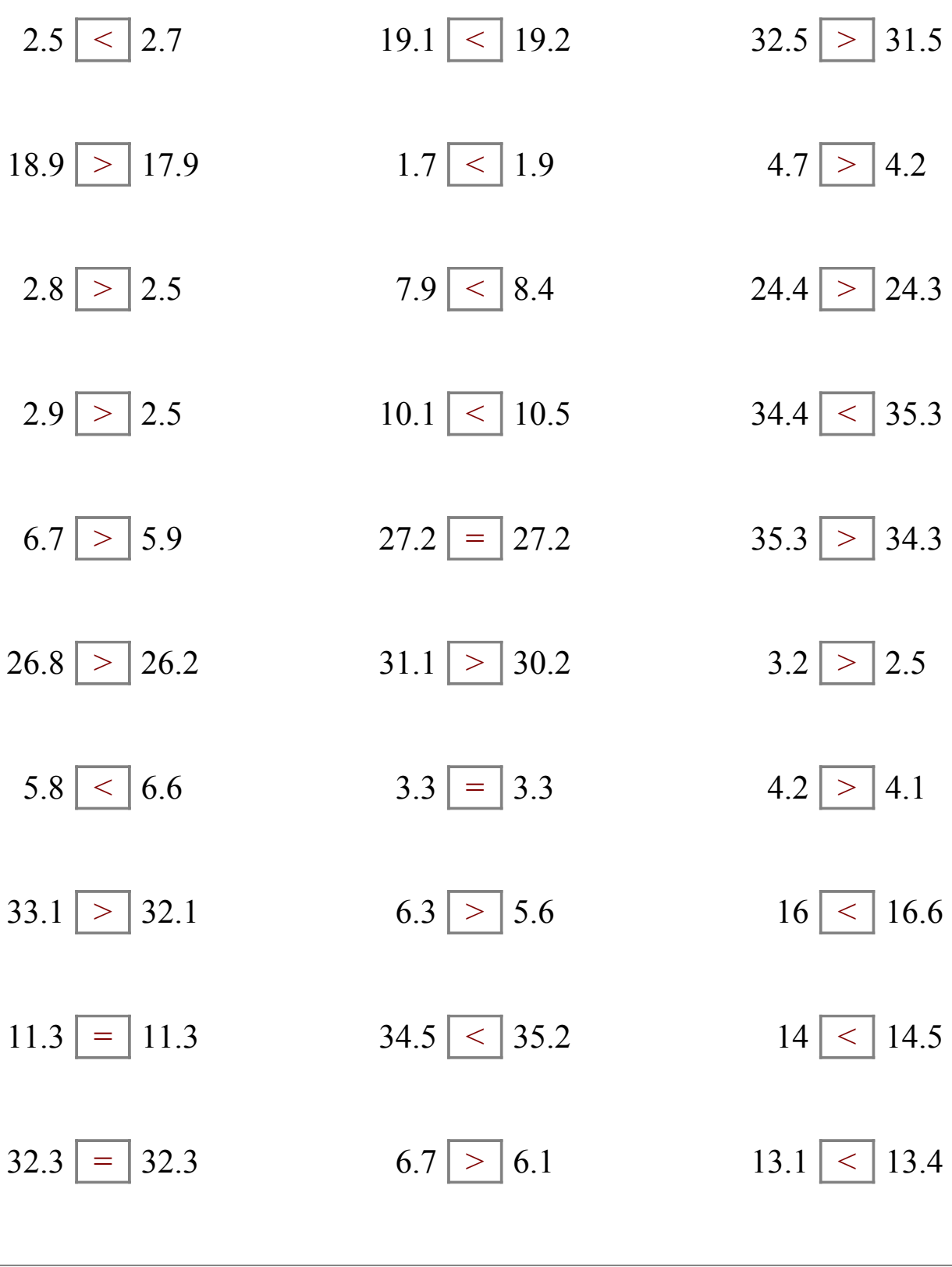

## Comparar Decimales (C)

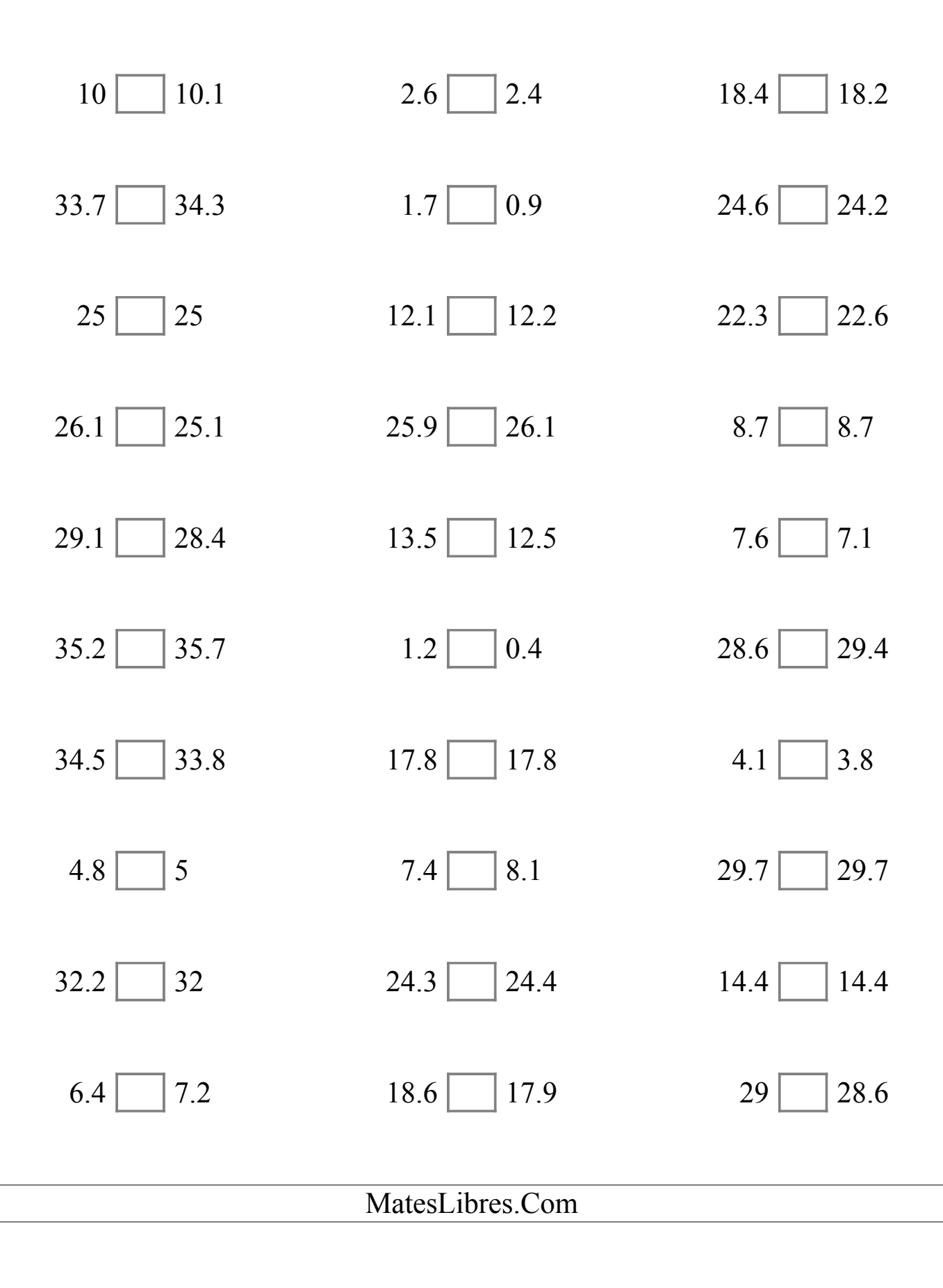

## Comparar Decimales (C) Respuestas

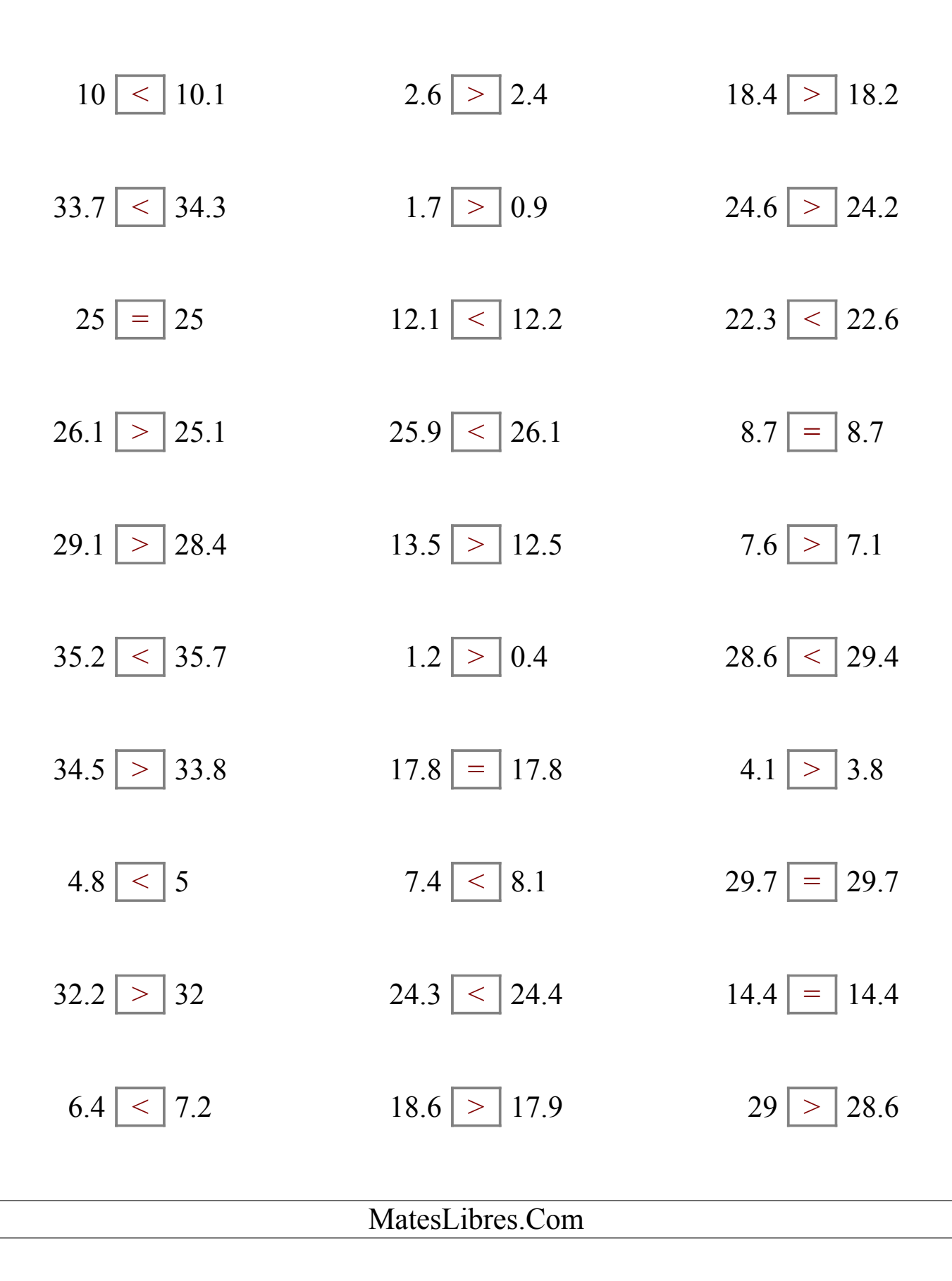

## Comparar Decimales (D)

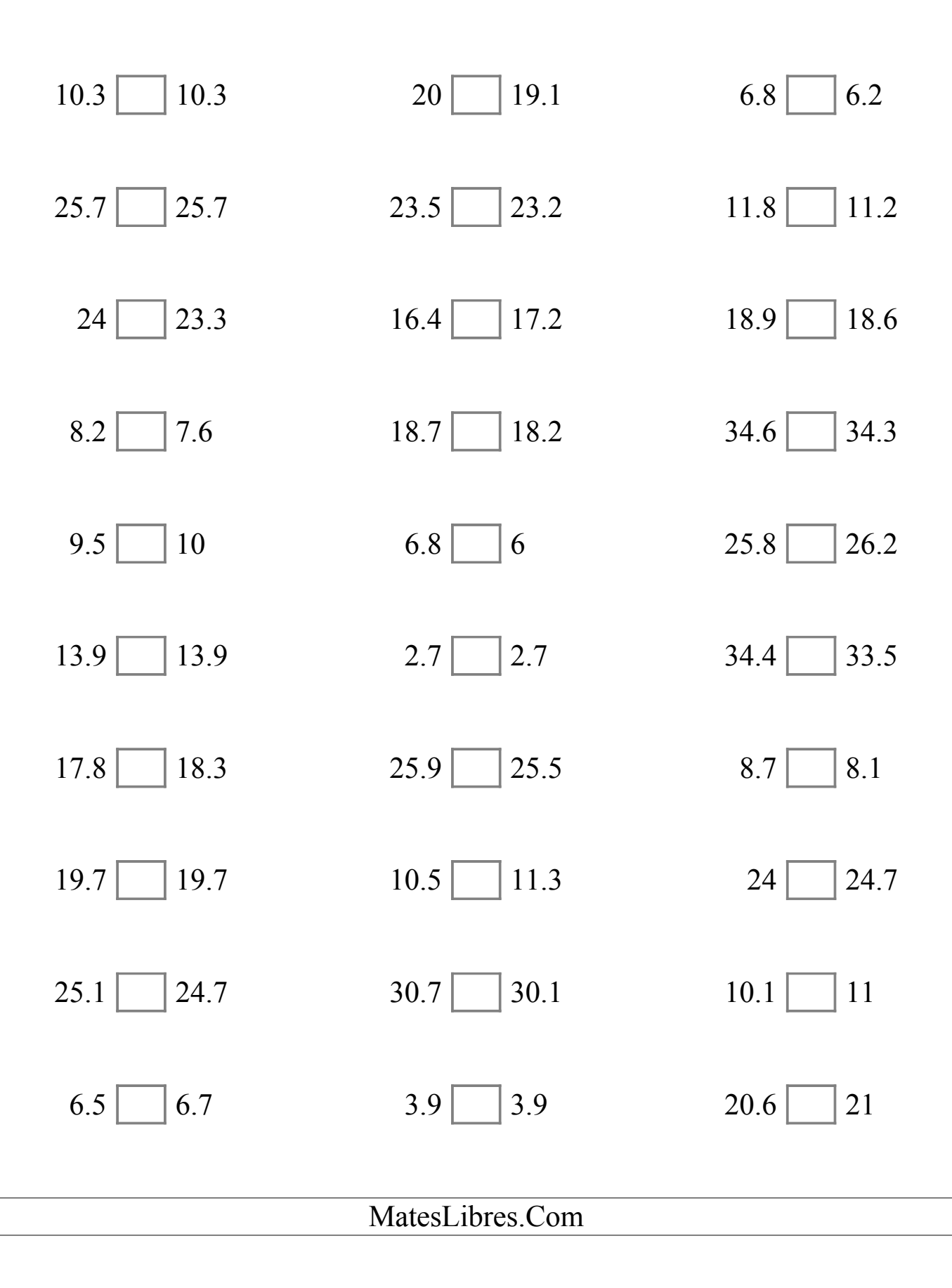

# Comparar Decimales (D) Respuestas

Compare cada par de decimales usando los signos  $\leq, \geq, o =$ .

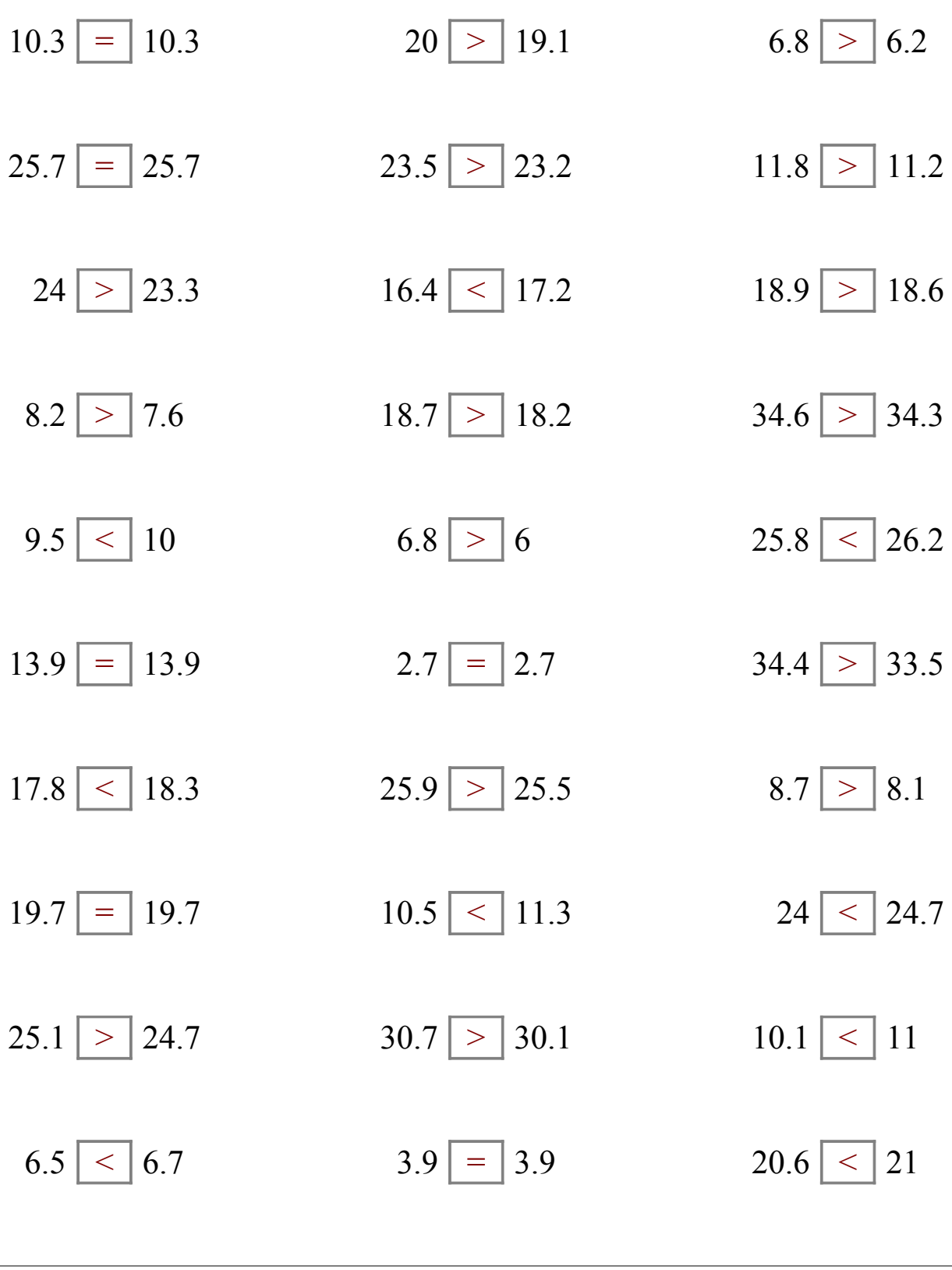

#### Comparar Decimales (E)

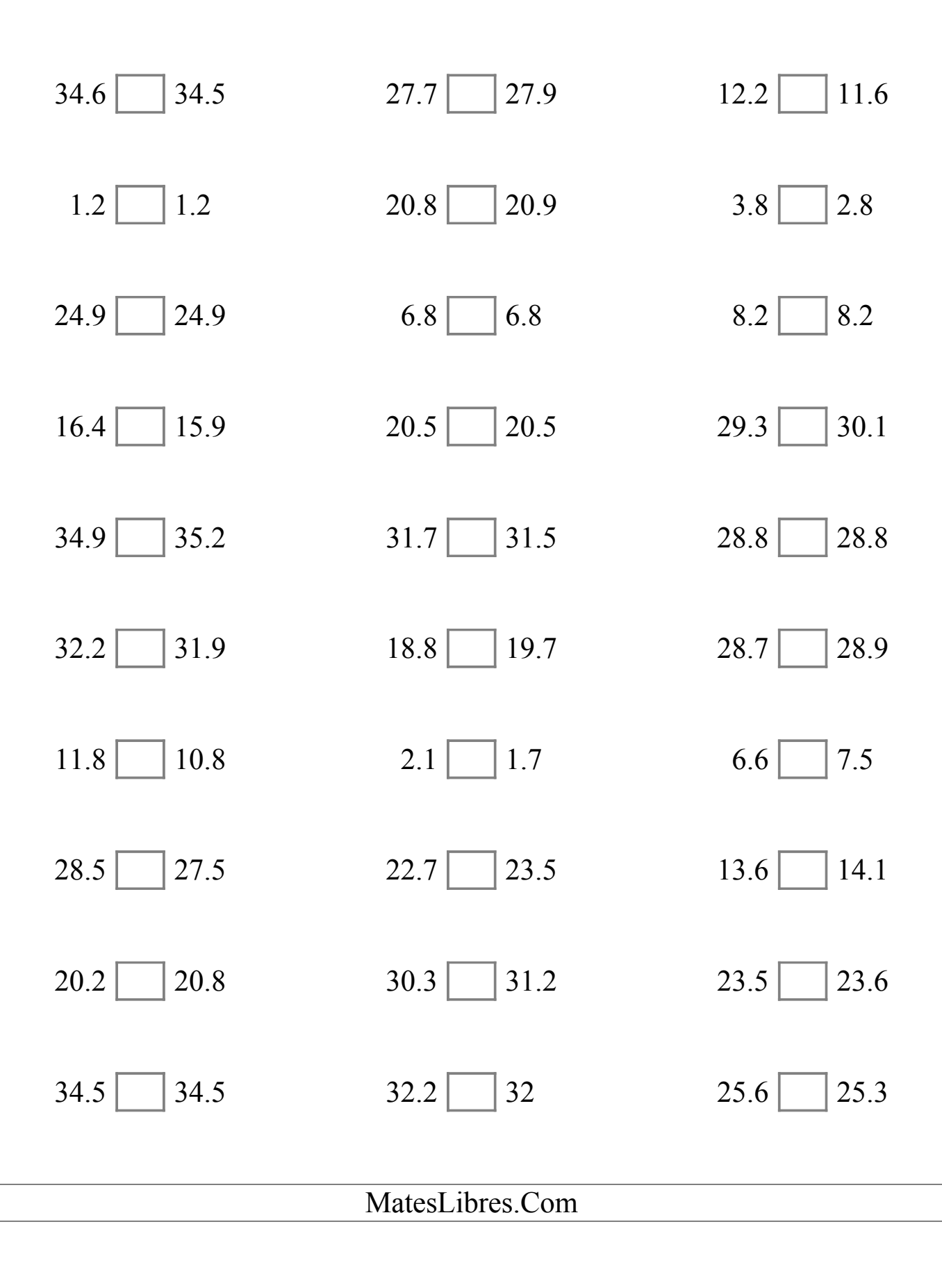

#### Comparar Decimales (E) Respuestas

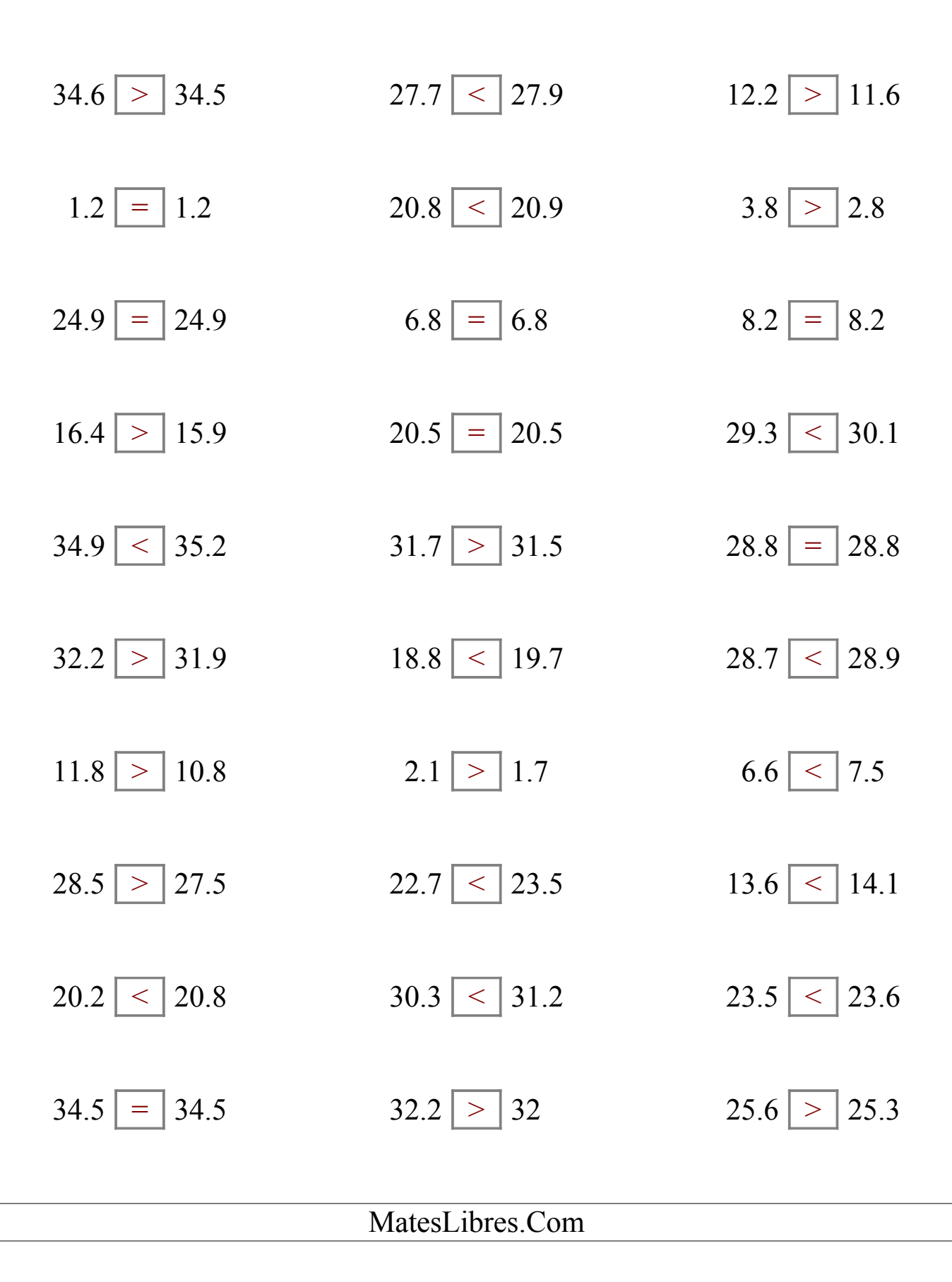

## Comparar Decimales (F)

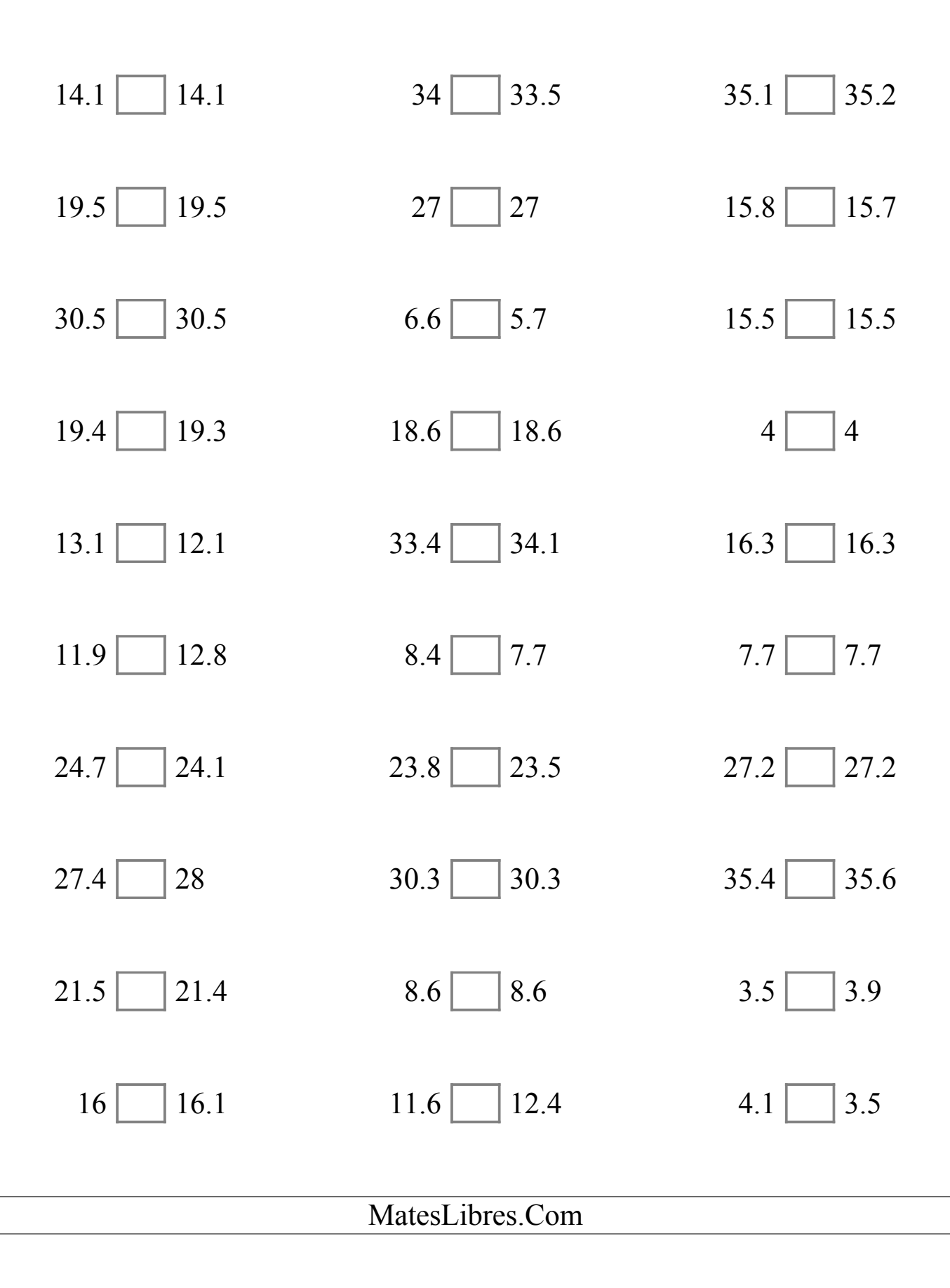

# Comparar Decimales (F) Respuestas

Compare cada par de decimales usando los signos  $\leq, \geq, o =$ .

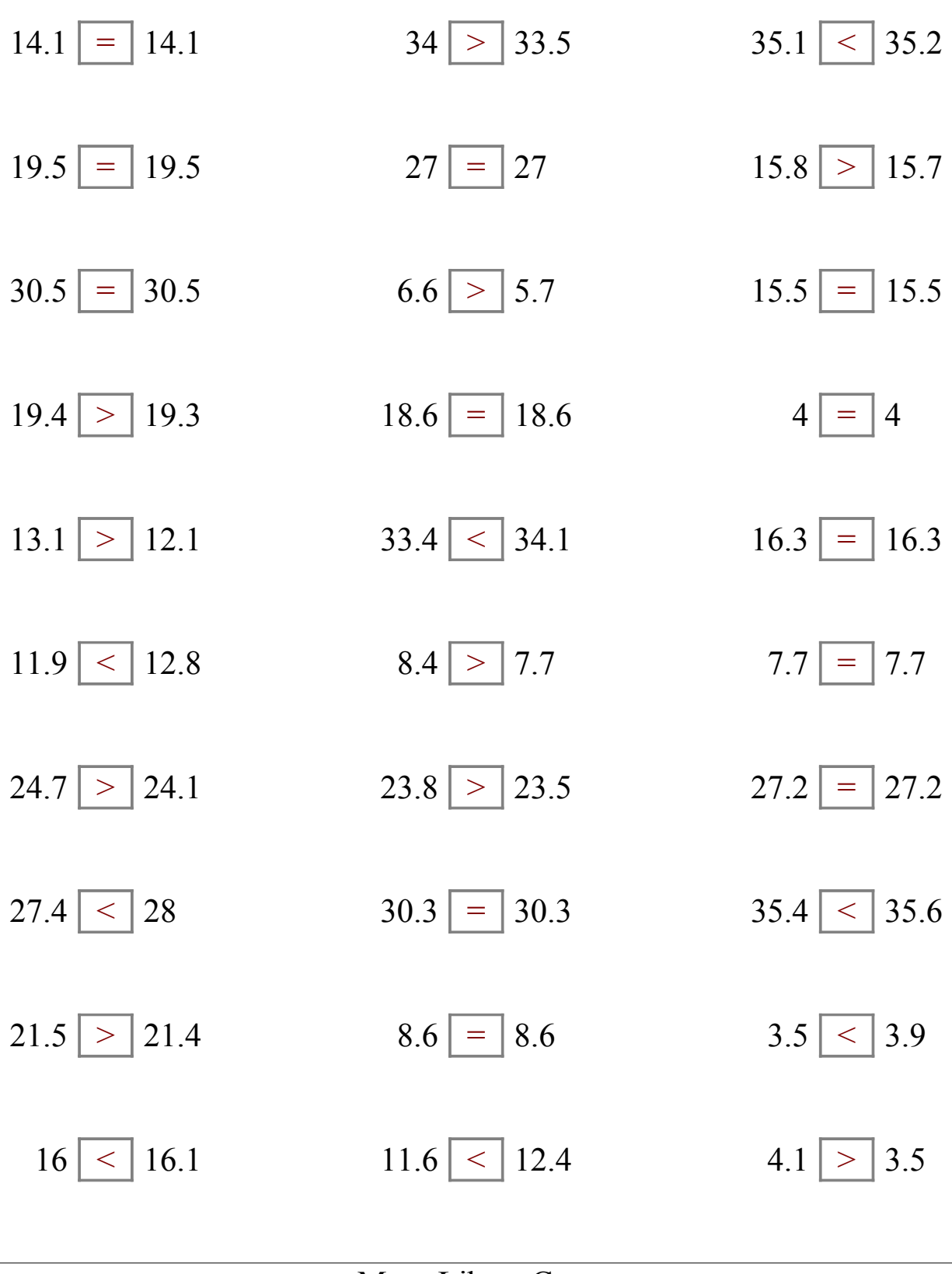

## Comparar Decimales (G)

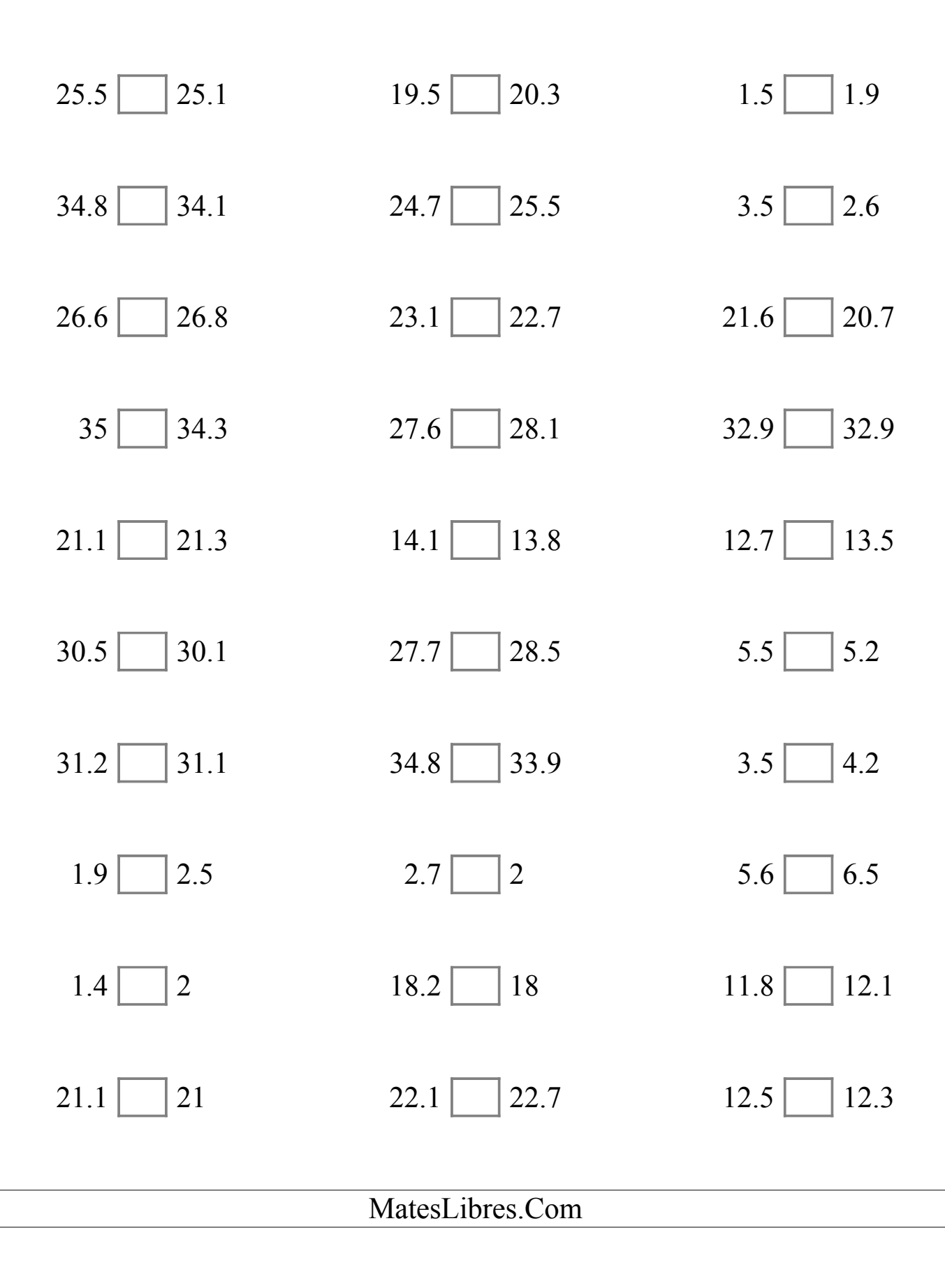

# Comparar Decimales (G) Respuestas

Compare cada par de decimales usando los signos  $\leq, \geq, o =$ .

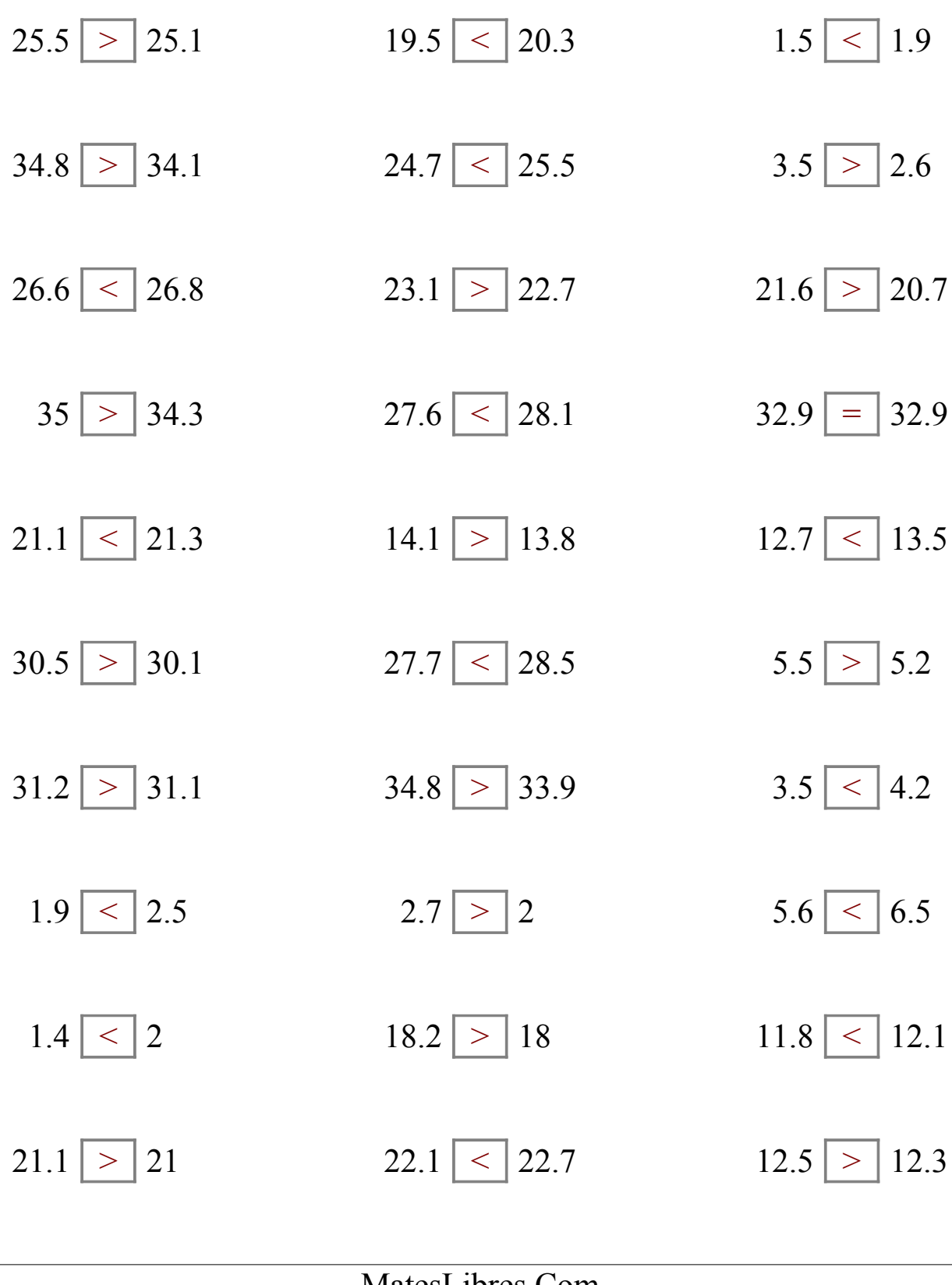

## Comparar Decimales (H)

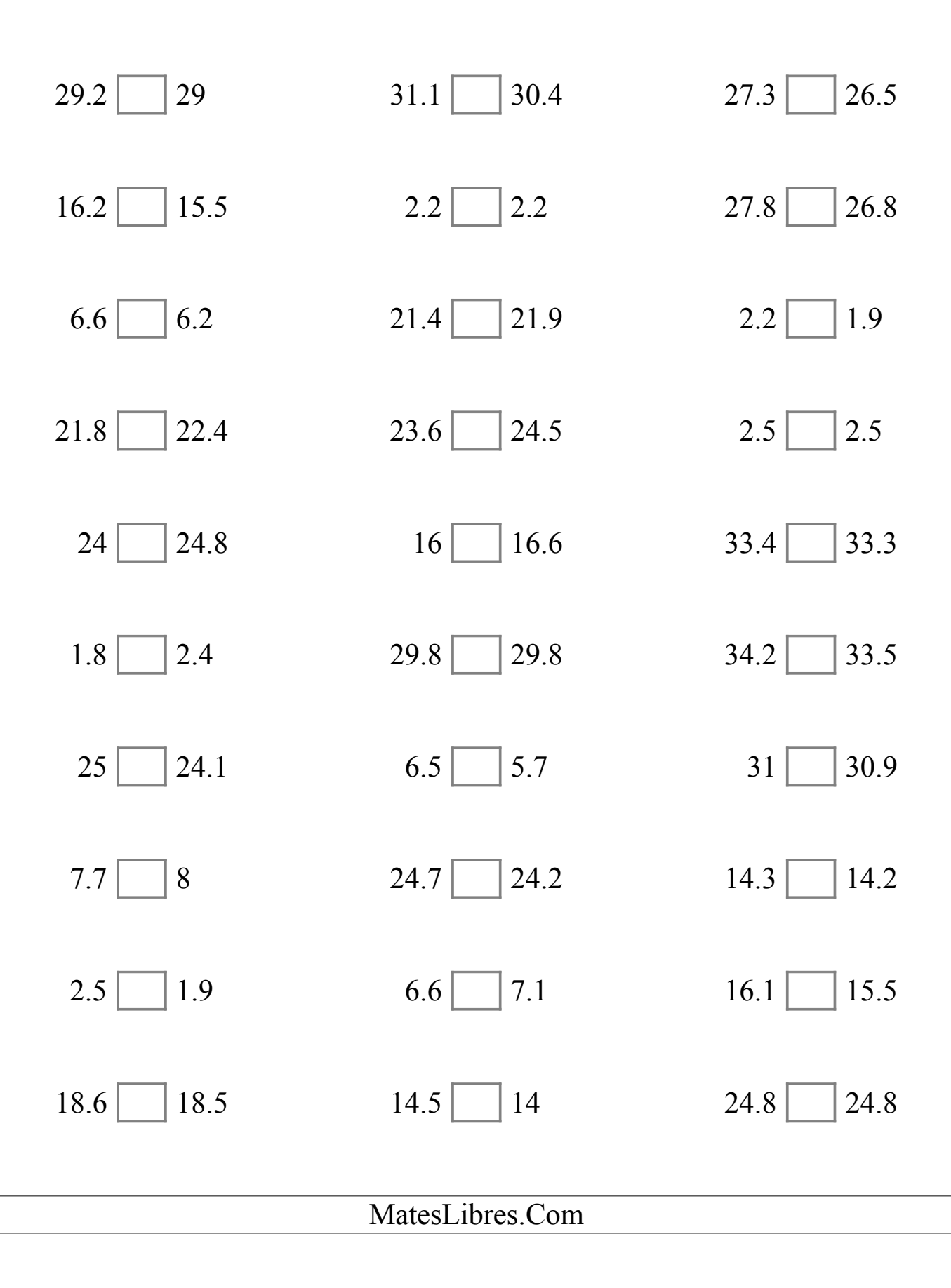

## Comparar Decimales (H) Respuestas

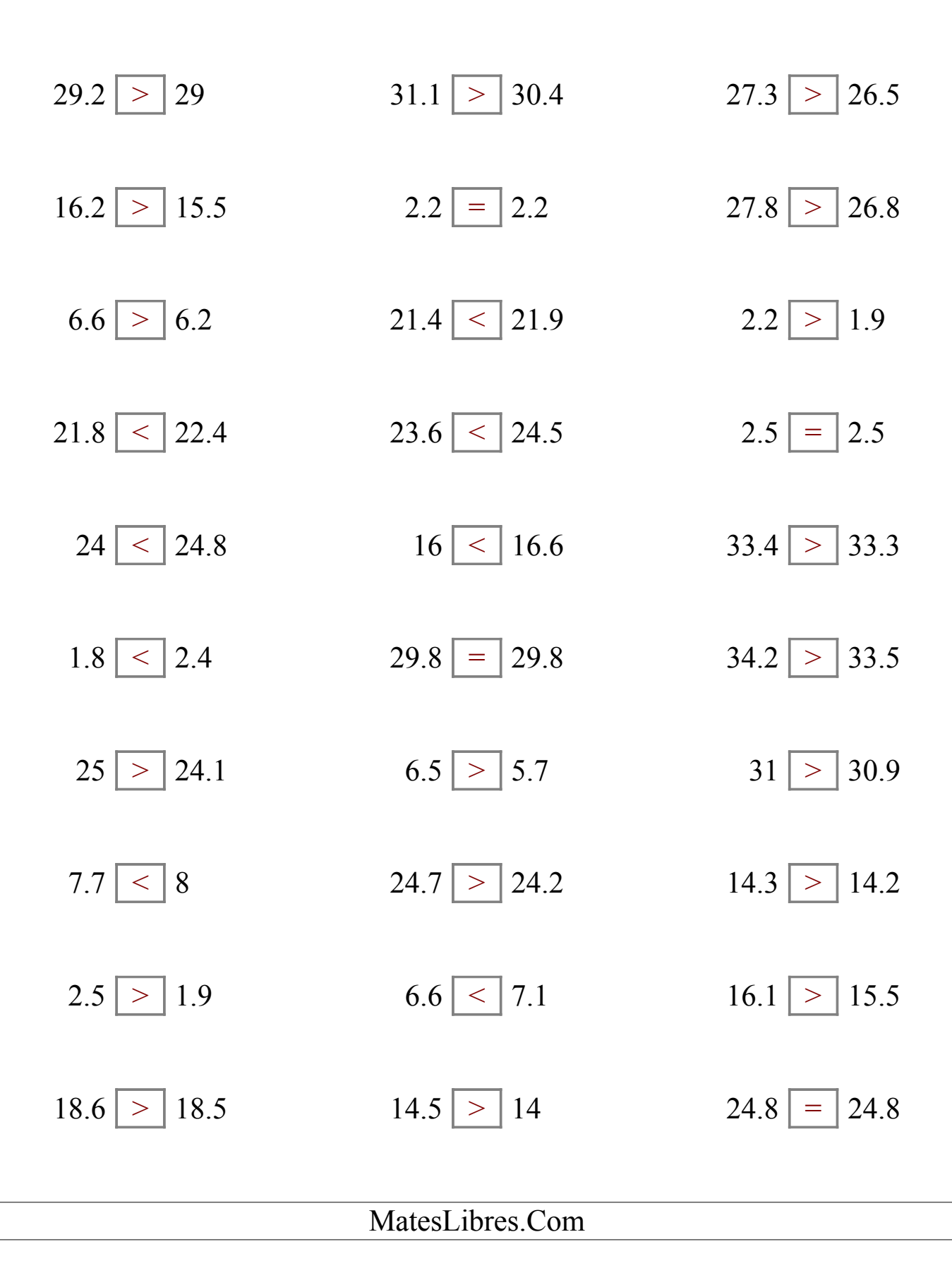

#### Comparar Decimales (I)

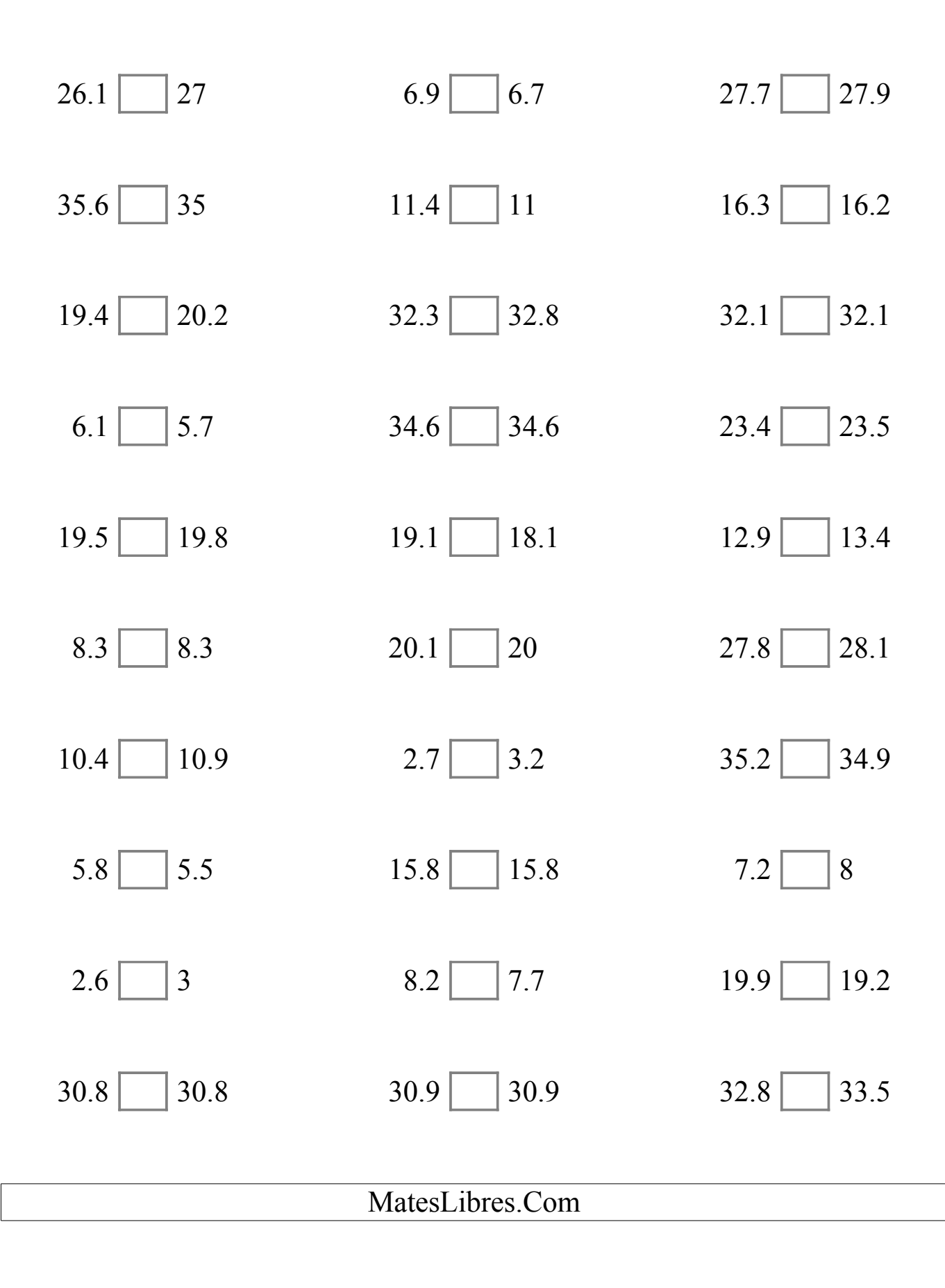

## Comparar Decimales (I) Respuestas

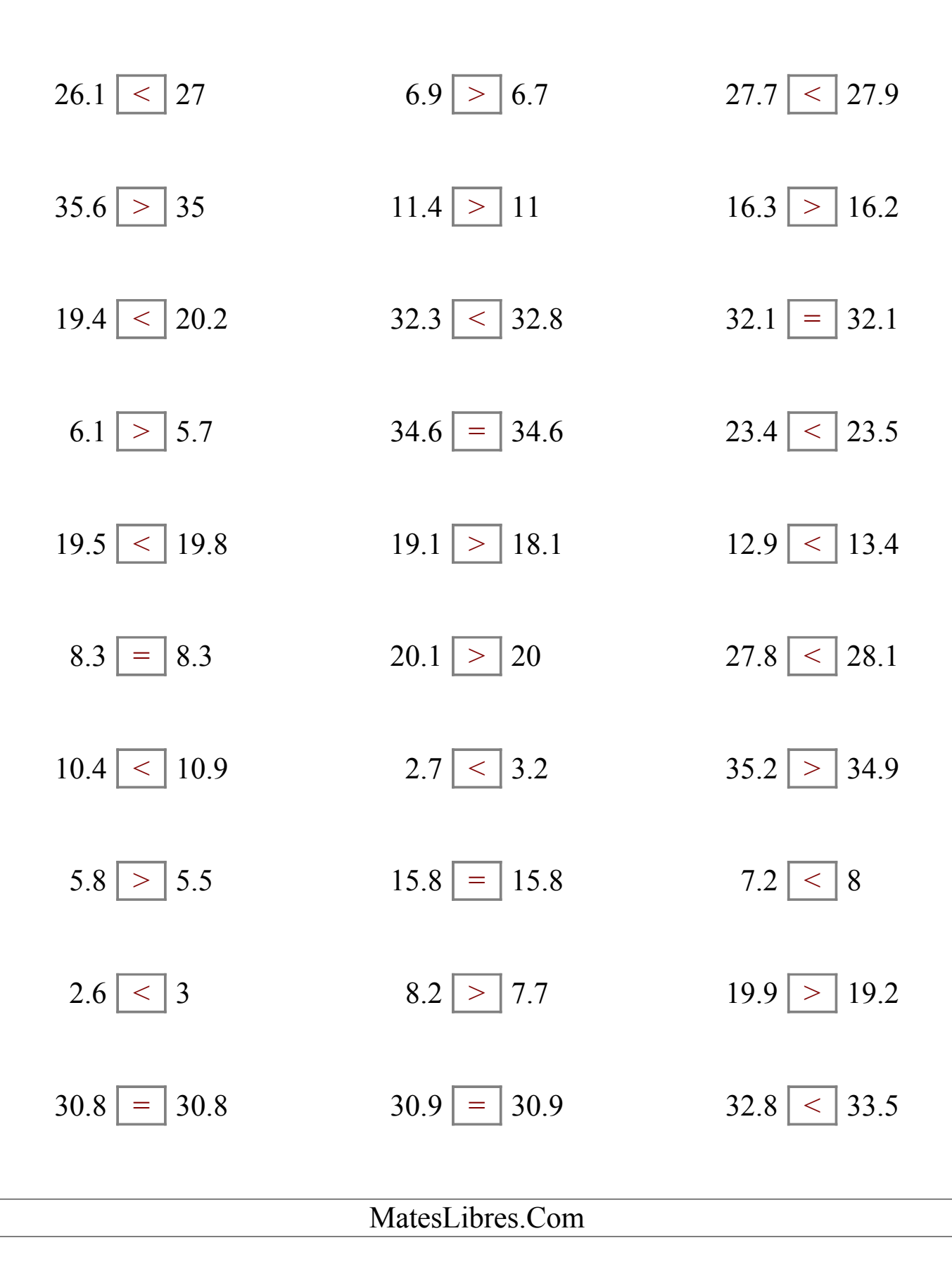

#### Comparar Decimales (J)

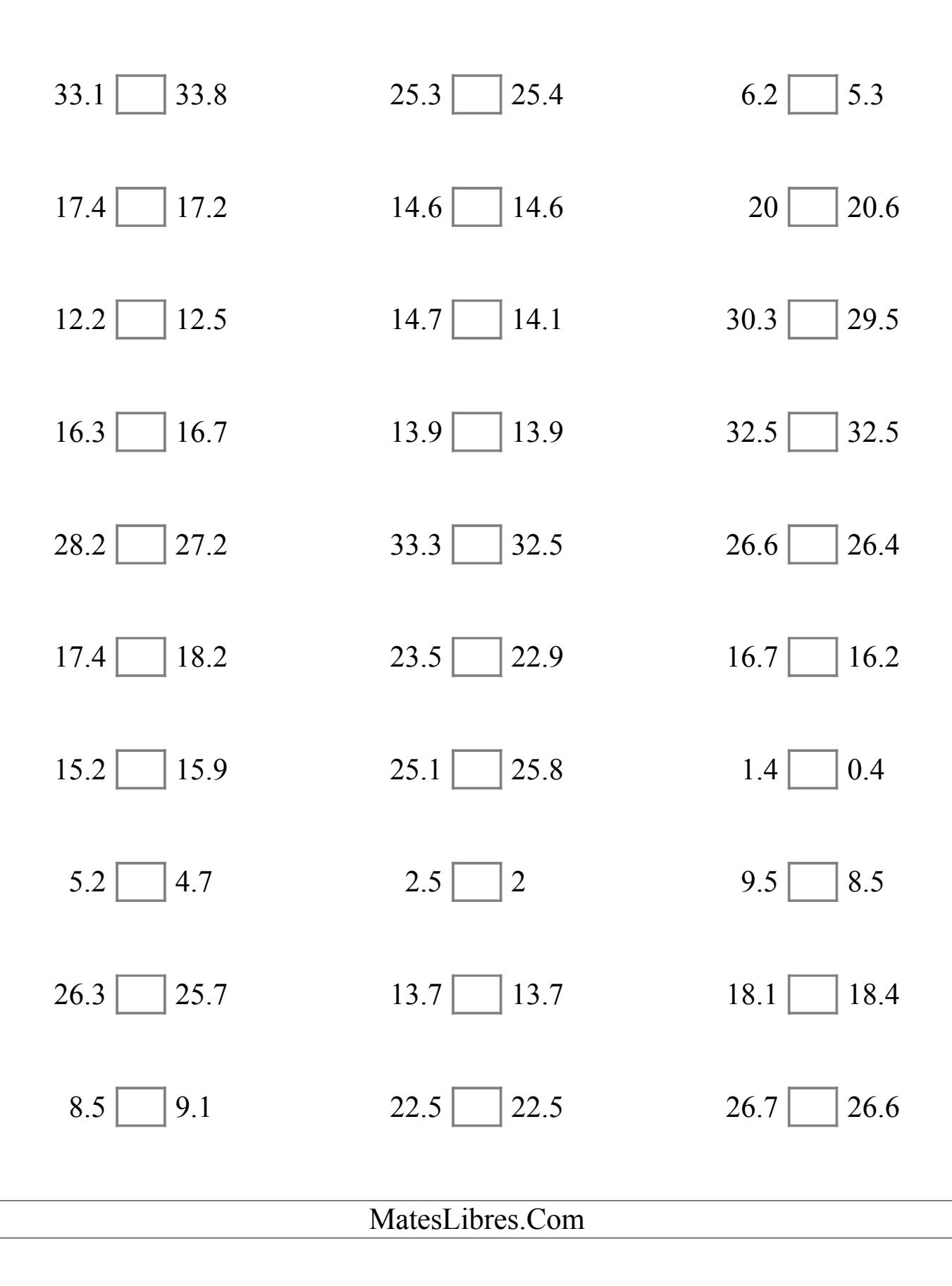

## Comparar Decimales (J) Respuestas

Compare cada par de decimales usando los signos  $\lt,$   $>$ , o =.

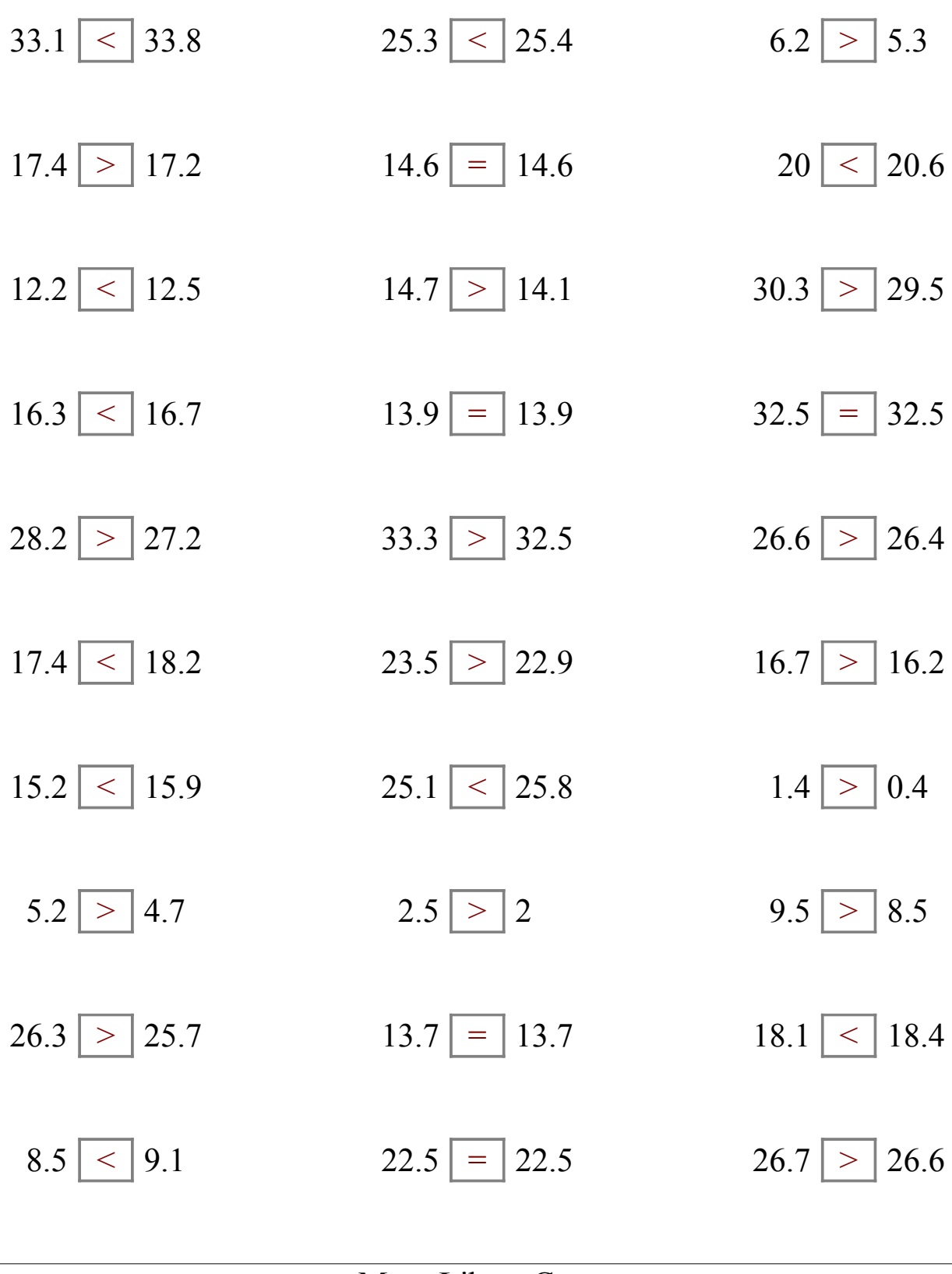